# MC-202 Listas Ligadas

Rafael C. S. Schouery rafael@ic.unicamp.br

Universidade Estadual de Campinas

2º semestre/2023

#### Vetores

Vetores:

- *•* estão alocados contiguamente na memória
	- pode ser que tenhamos espaço na memória
	- mas não para alocar um vetor do tamanho desejado
- *•* tem um tamanho fixo
	- ou alocamos um vetor pequeno e o espaço pode acabar
	- ou alocamos um vetor grande e desperdiçamos memória

#### Alternativa — Lista Ligada

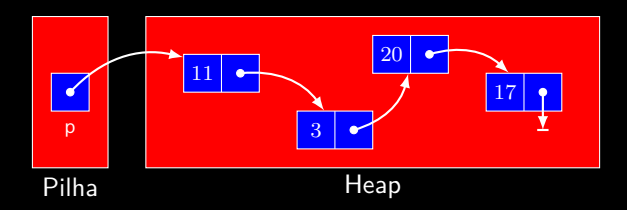

- *•* alocamos memória conforme o necessário
- *•* guardamos um ponteiro para a estrutura em uma variável
- *•* o primeiro nó aponta para o segundo
- *•* o segundo nó aponta para o terceiro
- *•* o último nó aponta para NULL

### Listas ligadas

Nó: elemento alocado dinamicamente que contém

- *•* um conjunto de dados
- *•* um ponteiro para outro nó

Lista ligada:

*•* Conjunto de nós ligados entre si de maneira sequencial

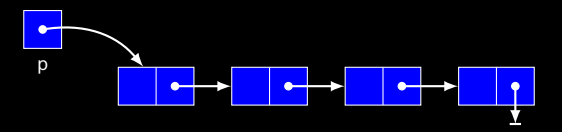

Observações:

- *•* a lista ligada é acessada a partir de uma variável
- *•* um ponteiro pode estar vazio (aponta para NULL em C)

### Implementação em C

Definição do Nó: 1 **typedef** struct no\* Lista; 2 3 **struct** no { 4 **int** dado ; 5 Lista prox ; 6 };

**Observações** 

- *•* Lista é um apelido de ponteiro para struct no
- *•* podemos usar typedef com ponteiro antes da struct
- *•* assim podemos usar Lista dentro da definição do registro
- *•* também poderíamos escrever struct no \*

### Criando e Destruindo

```
Cria uma lista vazia:
1 Lista criar_lista () {
2 return NULL ;
```

```
3 }
```
Código no cliente:

```
1 Lista 1:
2 l = \text{criar\_lista();}
```
#### Destruindo a lista:

```
1 void destruir_lista(Lista 1) {
2 if (l != NULL ) {
3 destruir_lista (l->prox);
4 free (1);
5 }
6 }
```
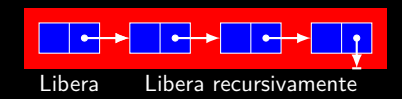

Exercício: faça uma versão iterativa de destruir\_lista

### Adicionando elementos

A função devolve uma "nova" lista

- *•* É a lista antiga com o elemento novo adicionado
- *•* Evita ter que passar o ponteiro por referência

```
1 Lista adicionar_elemento ( Lista l , int x ) {
2 Lista novo ;
3 novo = malloc ( sizeof ( struct no ) ) ;
4 novo - > dado = \times :
5 novo->prox = 1:
6 return novo ;
7 }
```
#### Código no cliente:

- $1 \t= adicionar_elemento(1, num);$ 
	- *•* A inserção ocorre em O(1)
	- *•* Deveria verificar se malloc não devolve NULL
		- Teria acabado a memória
		- Será omitido, mas precisa ser tratado na prática

## Impressão

Impressão iterativa:

```
1 void imprime (Lista 1) {
2 Lista atual ;
3 for (atual = 1; atual != NULL; atual = atual ->prox)
4 printf ("%d\n", atual ->dado);
5 }
```
#### Impressão recursiva:

```
1 void imprime_recursivo (Lista 1) {
2 if (l != NULL ) {
3 printf ("%d\n", 1->dado);
4 imprime_recursivo (1->prox);
5 }
6 }
```
Algoritmos recursivos para lista ligada são, em geral, mais elegantes e simples

- *•* Porém, os iterativos costumam ser mais rápidos
- *•* Não arcam com o overhead da recursão

#### Exemplo — lendo números positivos

```
1 # include < stdio .h >
2 # include < stdlib .h >
3 # include " lista_ligada .h"
4
5 int main () {
6 int num ;
7 Lista 1:
8 \quad 1 = \text{criar lista} ():
9 /* lê números positivos e armazena na lista */
10 do {
11 scanf ("%d", & num ) ;
12 if ( num > 0)
13 = adicionar_elemento(1, num);
14 } while ( num > 0) ;
15 imprime (1); /* (em ordem reversa de inserção)*/
16 destruir_lista(1);
17 return 0;
18 }
```
### Comparando vetores e listas ligadas

- *•* Acesso a posição *k*:
	- Vetor:  $O(1)$
	- Lista: O(*k*) (precisa percorrer a lista)
- *•* Inserção na posição 0:
	- Vetor: O(*n*) (precisa mover itens para a direita)
	- $-$  Lista:  $O(1)$
- *•* Remoção da posição 0:
	- Vetor: O(*n*) (precisa mover itens para a esquerda)
	- Lista:  $O(1)$
- *•* Uso de espaço:
	- Vetor: provavelmente desperdiçará memória
	- Lista: não desperdiça memória, mas cada elemento consome mais memória por causa do ponteiro

Qual é melhor?

*•* depende do problema, do algoritmo e da implementação

Faça uma função que busca um elemento x em uma lista ligada, devolvendo o ponteiro para o nó encontrado ou NULL se o elemento não estiver na lista.

Faça uma função que remove a primeira ocorrência (se existir) de um elemento x de uma lista ligada dada.

Faça uma função que remove todas as ocorrências de um elemento x de uma lista ligada dada.